### Одномерные массивы. Заполнение массивов.

Работа с элементами одномерного массива.

 *Массив* – это совокупность однотипных данных, хранящихся в последовательных ячейках памяти и имеющих общее имя.

Ячейки называются *элементами массива.*

 Все элементы пронумерованы по порядку и этот номер называется *индексом элемента массива.*

Для обращения к конкретному элементу массива необходимо указать имя массива и **[**в квадратных скобках**]** индекс элемент.

ǽростейший вид массива – одномерный.

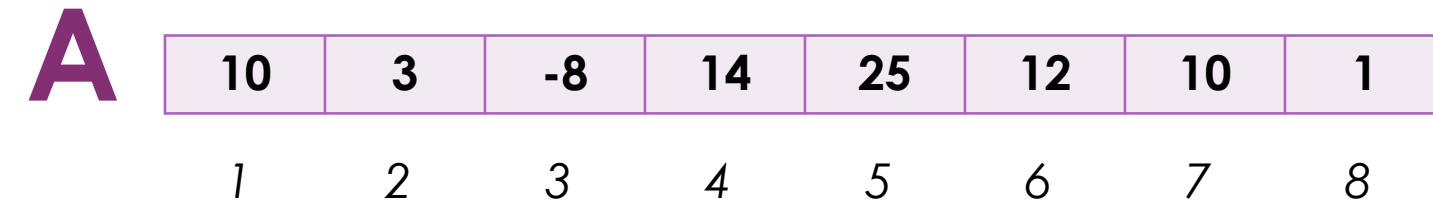

А – *имя массива,* числа в клетках – *элементы*, числа под клетками – *индексы элементов.*

□ Рассмотрим запись

## **A[3]=-8**

- А имя массива
- 3 номер элемента (индекс)
- A[3] обозначение 3-го элемента массива
- -8 значение третьего элемента массива

Действия с массивами:

Ǽписание

- Заполнение массива случайными числами
- Заполнение массива с клавиатуры
- Вывод на экран
- ǽоиск максимального элемента
- Вычисление суммы всех элементов массива
- Вычисление количества положительных элементов.

**D <Имя массива>:array [<тип индекса>] of <тип КОМПОНЕНТОВ>;** 

- **D <THE KOMPOHENTOB>;** ТИП ДАННЫХ (integer, real  $V(T.A.)$
- **П <ТИП ИНДЕКСА> ГРАНИЦЫ ИЗМЕНЕНИЯ МАССИВА** ([1..20] - двадцать элементов в массиве)

Например:

### Var A: array [1..10] of integer;

# Заполнение массива ч.1

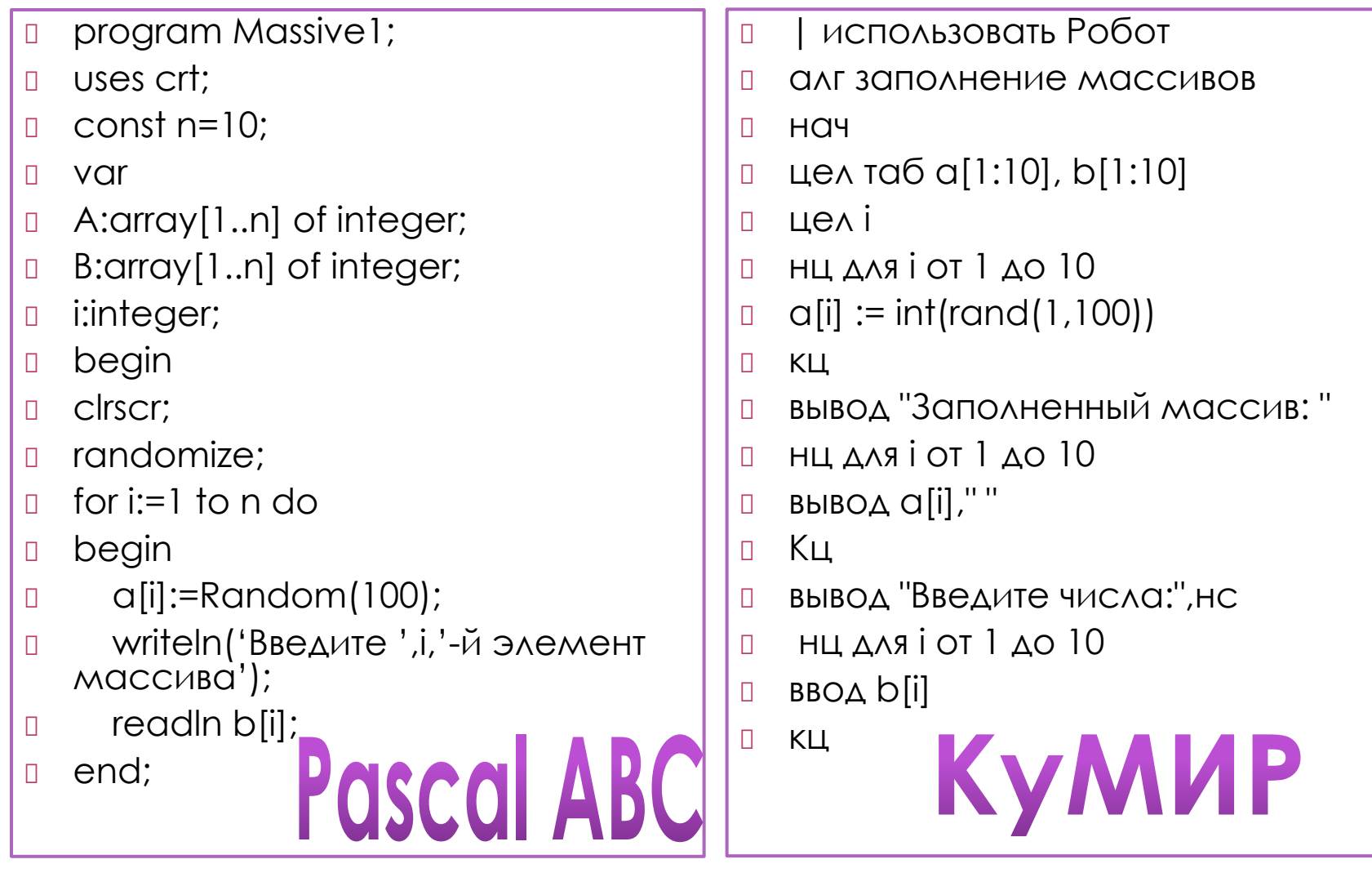

# Заполнение массива ч.2

- writeln('3аполненный массив');  $\Box$
- for  $i=1$  to n do  $\Box$
- begin  $\Box$
- write $(a[i]:4)$ ;  $\Box$
- end;  $\Box$
- for  $i=1$  to n do  $\Box$
- begin  $\Box$
- write $(b[i]:4)$ ;  $\Box$
- end;  $\Box$
- end.  $\Box$
- $\Box$ ВЫВОД НС
- нц для і от 1 до 10  $\Box$
- BbIBOA b[i], ""  $\Box$
- $\Box$ KЦ
- **KOH**  $\Box$

# Pascal ABC

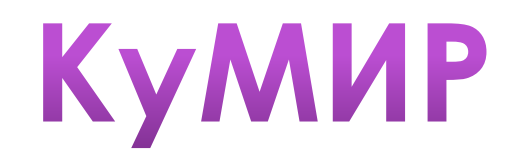

### Работа с элементами одномерного массива.

#### **Посчитать сумму 10 случайных целых чисел.**

- program Sluchainyh\_10;
- uses crt;
- var A:array [1..10] of integer;
- i,s:integer;
- begin
- D clrscr;
- **n** randomize;
- for i:=1 to 10 do begin
- $\Box$  a[i]:=random(100);
- $\Box$  write( $\alpha$ [i], '');
- end;
- writeln(' ');
- for i:=1 to 10 do begin
- $s:=s+\alpha[i];$
- end;
- **I** write('Сумма элементов массива',s);
- n end.

## 1. «Температура 9 дней»

1. Температура за 9 дней записана в массив вещественных чисел. Вывести на экран:

а)температуру за нечетные дни;

б) температуру за 7 и 8 день.

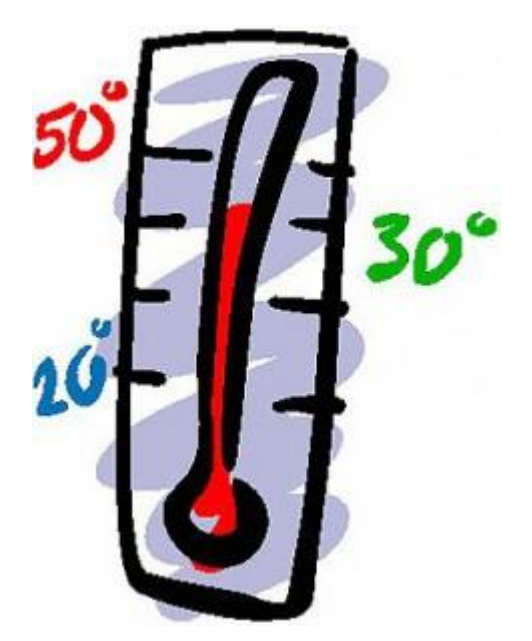

## 2. «Допуск к экзаменам»

**ПРИ ПОСТУПЛЕНИИ В ВУЗ** абитуриенты, **ПОЛУЧИВШИЕ «ДВОЙКУ»** на первом экзамене, ко второму не допускаются. В MACCUBE A[n] записаны оценки ЭКЗАМЕНУЮЩИХСЯ, полученные на первом ЭКЗАМЕНЕ. ПОДСЧИТАТЬ, СКОЛЬКО ЧЕЛОВЕК НЕ ДОПУЩЕНО КО ВТОРОМУ ЭКЗАМЕНУ.

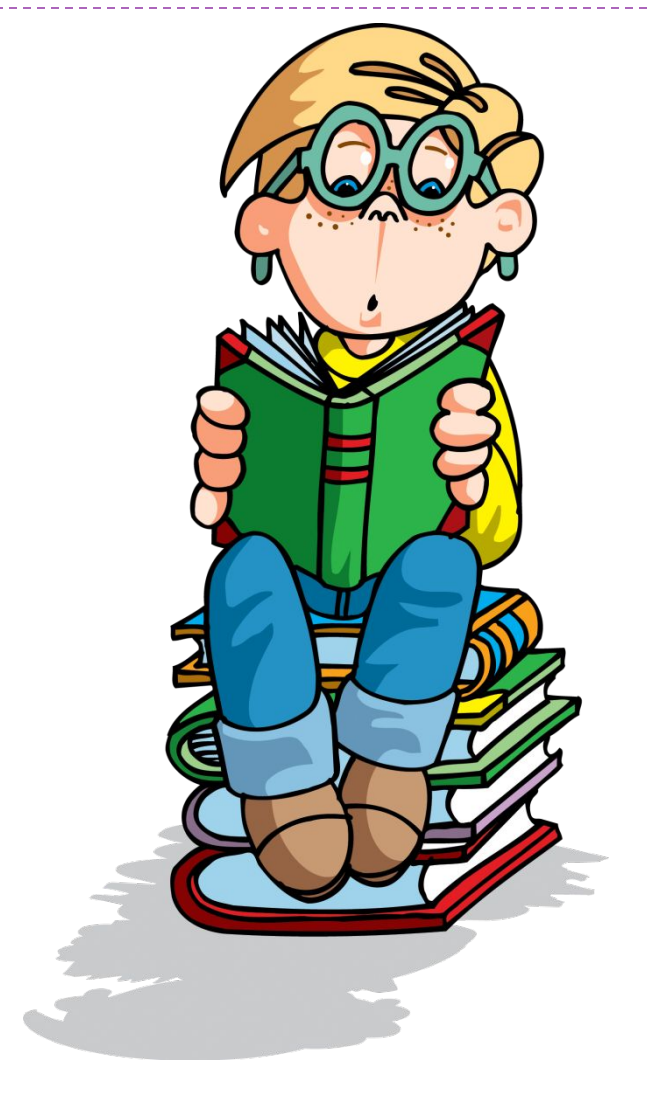